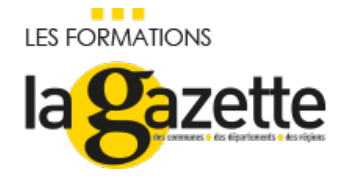

# RÉDIGER UN CAHIER DES [CHARGES](https://evenements.infopro-digital.com/gazette-des-communes/formation-rediger-un-cahier-des-charges-bim-et-evaluer-le-role-de-la-moe-p-3647) BIM ET ÉVALUER LE RÔLE DE LA

# **MOE**

L'essentiel pour débuter votre projet BIM

3 JOURS, 21 HEURES

GESTION TECHNIQUE **CODE :** THE CODE : THE CODE : THE CODE : THE CODE : THE CODE : THE CODE : THE CODE : THE CODE :

MRV12

## Objectifs de la formation

Savoir spécifier les besoins de votre projet en prenant en compte sa dimension BIM

Être capable de rédiger votre expression de besoins en suivant le BIM

Évaluer la prestation de la maîtrise d'œuvre

## Parmi nos formateurs

MALE Jean-Paul Gérant et formateur, DAO ACTION

## Public concernés

■ Directeur des Services techniques et de gestion ; Toute personne impliquée dans la rédaction du cahier des charges d'un projet BIM ; Directeur de travaux, directeur du patrimoine, directeur financier

## Critères d'admission

Les participants doivent se munir d'un ordinateur sur lequel des versions gratuites des logiciels suivants devront être installés : REVIT / Design Review

## **Prérequis**

Aucun prérequis n'est nécessaire

## **Tarifs**

- Communes < 20 000 habitants (ou élus) : Tarif Classe virtuelle : 1 585,00 €HT
- Communes < 20 000 habitants (ou élus) : Tarif Présentiel : 1 690,00 €HT
- Communes > 20 000 habitants (ou autres établissements) : Tarif Classe virtuelle : 1 985,00 €HT
- Communes > 20 000 habitants (ou autres établissements) : Tarif Présentiel : 2 090,00 €HT

# Disposer des fondamentaux du BIM – Building Information Modeling – pour élaborer votre projet de construction

 Connaître les essentiels du BIM : définir la maquette numérique et son rôle, les outils logiciels, l'environnement BIM, le vocabulaire de base, la charte graphique BIM

- Intégrer les ressources internes à mettre en place pour piloter un projet en BIM
- BIM Management : piloter le projet à chaque phase
- Proposer ou imposer un format de fichier : connaître les formats de fichiers existants
- Cerner la nouvelle gestion des documents du projet en BIM
- Identifier les intérêts, inconvénients du format IFC dans l'exploitation des maquettes

## Savoir définir les besoins au sein du cahier des charges

- Revenir sur les fondamentaux du cahier des charges : objectifs, processus de décision et de validation, contenus à inclure, clauses obligatoires
- Appréhender les procédures de passation de marchés de construction en BIM : savoir spécifier vos attentes selon les différents types de marchés : marchés de maîtrise d'œuvre, marchés de travaux, marchés globaux
- Savoir définir et exprimer vos attentes BIM au sein du programme technique détaillé (PTD)
- Prévoir la consultation numérique des dossiers

## Quelle application de la loi MOP dans le cahier des charges

- La loi MOP dans l'environnement du BIM
- Adapter votre Dossier de Consultation aux Entreprises (DCE) : établir les consultations sur phase APD et les consultations sur phase PRO : quels sont les enjeux dans les phases APD et PRO
- De la conception à l'exécution du BIM : les différents types de maquettes et les niveaux de détails attendus

## Rédiger le cahier des charges : les points clés à traiter

- Focus sur les clauses techniques du cahier des charges en BIM : initier une charte graphique BIM, formats de livraison, règles d'utilisation de la maquette numérique … le découpage de la maquette
- Définir les conditions d'aller-retour des maquettes : types de serveur utilisé
- Anticiper les besoins au regard de la gestion de maintenance dans le cadre d'un chantier mené en BIM
- Appréhender les clauses juridiques propres à la maquette numérique : questions autour de la propriété de la maquette numérique, de la propriété intellectuelle des données contenues, identifier les différents types de responsabilités, recommandations juridiques

## Focus particulier sur le protocole de collaboration BIM

- Déterminer vos attentes en matière de management de projet BIM, quel workflow lors du déroulé de la prestation : phasage du projet, les niveaux d'information requis à chaque étape,
- Préciser le rôle du BIM Manager dans cette organisation managériale
- Détailler les obligations du maître d'ouvrage
- Spécifier les impératifs du BET / cabinet d'architecte

## Sélectionner les prestataires

- Définir vos besoins justement et en cohérence avec vos outils pour l'exploitation des maquettes
- Savoir juger et analyser une réponse à un appel d'offre intégrant la démarche BIM
- Disposer d'une vision du coût de l'ouvrage

## Cas pratique : Les participants rédigeront un cahier des charges tout au long des trois jours

## **Dates**

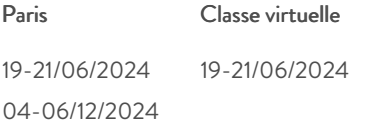

## Modalités pédagogiques, d'évaluation et techniques

### **Modalités pédagogiques:**

Pour les formations synchrones-présentiel ou classes virtuelles (formations à distance, en direct), les stages sont limités, dans la mesure du possible, à une douzaine de participants, et cherchent à respecter un équilibre entre théorie et pratique. Chaque fois que cela est possible et pertinent, des études de cas, des mises en pratique ou en situation, des exercices sont proposées aux stagiaires, permettant ainsi de valider les acquis au cours de la formation. Les stagiaires peuvent interagir avec le formateur ou les autres participants tout au long de la formation, y compris sur les classes virtuelles durant lesquelles le formateur, comme en présentiel peut distribuer des documents tout au long de la formation via la plateforme. Un questionnaire préalable dit 'questionnaire pédagogique' est envoyé aux participants pour recueillir leurs besoins et attentes spécifiques. Il est transmis aux intervenant(e)s avant la formation, leur permettant de s'adapter aux publics. Pour les formations en E-learning (formations à distance, asynchrones), le stagiaire peut suivre la formation à son rythme, quand il le souhaite. L'expérience alterne des vidéos de contenu et des activités pédagogiques de type quizz permettant de tester et de valider ses acquis tout au long du parcours. Des fiches mémos reprenant l'essentiel de la formation sont téléchargeables. La présence d'un forum de discussion permet un accompagnement pédagogique personnalisé. Un quizz de validation des acquis clôture chaque parcours. Enfin, le blended-learning est un parcours alternant présentiel, classes virtuelles et/ou e-learning.

#### **Modalités d'évaluation:**

Toute formation se clôture par une évaluation à chaud de la satisfaction du stagiaire sur le déroulement, l'organisation et les activités pédagogiques de la formation. Les intervenant(e)s évaluent également la session. La validation des acquis se fait en contrôle continu tout au long des parcours, via les exercices proposés. Sur certaines formations, une validation formelle des acquis peut se faire via un examen ou un QCM en fin de parcours. Une autoévaluation des acquis pré et post formation est effectuée en ligne afin de permettre à chaque participant de mesurer sa progression à l'issue de la formation. Une évaluation à froid systématique sera effectuée à 6 mois et 12 mois pour s'assurer de l'ancrage des acquis et du transfert de compétences en situation professionnelle, soit par téléphone soit par questionnaire en ligne.

#### **Modalités techniques FOAD:**

Les parcours sont accessibles depuis un simple lien web, envoyé par Email aux stagiaires. L'accès au module de E-learning se fait via la plateforme 360Learning. La durée d'accès au module se déclenche à partir de la réception de l'invitation de connexion. L'accès aux classes virtuelles se fait via la plateforme Teams. Le(a) stagiaire reçoit une invitation en amont de la session lui permettant de se connecter via un lien. Pour une bonne utilisation des fonctionnalités multimédia, vous devez disposer d'un poste informatique équipé d'une carte son et d'un dispositif vous permettant d'écouter du son (enceintes ou casque). En ce qui concerne la classe virtuelle, d'un microphone (éventuellement intégré au casque audio ou à la webcam), et éventuellement d'une webcam qui permettra aux autres participants et au formateur de vous voir. En cas de difficulté technique, le(a) stagiaire pourra contacter la hotline au 01 70 72 25 81, entre 9h et 17h ou par mail au logistiqueformations@infopro-digital.com et la prise en compte de la demande se fera dans les 48h.